#### FYST17 Lecture 8 Statistics and hypothesis testing

#### Thanks to T. Petersen, S. Maschiocci, G. Cowan, L. Lyons

Suggested reading: statistics book chap 3 &11

# Plan for today:

- Introduction to concepts
  - The Gaussian distribution
- Likelihood functions
- Hypothesis testing
  - Including p-values and significance
- More examples

# Interpretation of probability

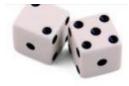

- 1. Interpretation of probability as **RELATIVE FREQUENCY** (frequentist approach):
  - A, B, ... are outcomes of a repeatable experiment:

$$P(A) = \lim_{n \to \infty} \frac{\text{times outcome is } A}{n}$$

See quantum mechanics, particle scattering, radioactive decays ...

#### 2. **SUBJECTIVE PROBABILITY** (Bayesian approach)

A, B, ... are hypotheses (statements that are true or false) P(A) = degree of belief that A is true

In particle physics, frequency interpretation often most useful, but subjective probability can provide a more natural treatment of nonrepeatable phenomena

(systematic uncertainties, probability that higgs exists ...)

### PDF = probability density function

Suppose outcome of experiment is **continuous** value x:

P(x found in [x, x+dx]) = f(x)dx

 $\rightarrow$  f(x) = probability density function (pdf)

With:

 $\int_{-\infty}^{\infty} f(x) dx = 1$ (x must be somewhere)

Note:

- f(x) ≥ 0
- f(x) is NOT a probability ! It has dimension 1/x !

### Definitions

#### Mean or expectation value

$$\mathsf{E}[\mathsf{x}] = \int \mathsf{x} \mathsf{f}(\mathsf{x}) \mathsf{d}\mathsf{x} = \mu$$

Variance:

$$V[x] = E[(x-E[x])^2] = E[x^2]-\mu^2 = \sigma^2$$

Standard deviation:

$$\sigma = \sqrt{\sigma^2}$$

**Covariance**  $cov[x,y] = E[(x - \mu_x)(y - \mu_y)]$ 

**Correlation coefficient** 
$$\rho_{xy} = \frac{\text{cov}[x, y]}{\sigma_x \sigma_y}, \quad -1 \le \rho_{xy} \le 1$$

#### **PDF** examples

**Binomial:** N trials with p chance of success, probability for n successes:

$$f(n; p, N) = \frac{N!}{n!(N-n)!} p^n (1-p)^{N-n}$$

If  $N \rightarrow \infty$  and  $p \rightarrow 0$  but  $Np \rightarrow \lambda$  then we have **Poisson:** (already N>50, p<0.1 works)  $f(n; \lambda) = \frac{\lambda^n}{n!} e^{-\lambda}$ 

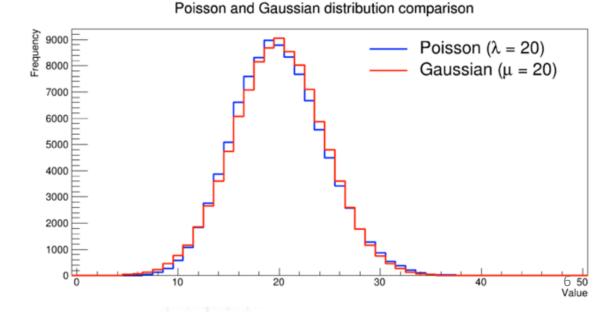

And for large λs can use **Gaussian** 

#### The Gaussian distribution

The Gaussian pdf is defined by

$$f(x; \mu, \sigma^{2}) = \frac{1}{\sqrt{2\pi\sigma^{2}}} \exp\left(\frac{-(x-\mu)^{2}}{2\sigma^{2}}\right) \qquad \begin{array}{c} \mathsf{E}[x] = \mu\\ \mathsf{V}[x] = \sigma^{2} \end{array}$$

$$\begin{array}{c} \mathsf{E}[x] = \mu\\ \mathsf{V}[x] = \sigma^{2} \end{array}$$

$$\begin{array}{c} \mathsf{V}[x] = \sigma^{2} \end{array}$$

$$\begin{array}{c} \mathsf{V}[x] = \sigma^{2} \end{array}$$

$$\begin{array}{c} \mathsf{Special case: } \mu = 0, \ \sigma^{2} = 1\\ \varphi(x) = \frac{1}{\sqrt{2\pi}} e^{-x^{2}/2}, \end{array}$$

$$\begin{array}{c} \mathsf{If } \mathsf{y} \text{ is a Gaussian with } \mu, \ \sigma^{2}, \text{ then } x = \frac{y-\mu}{\sigma} \text{ follows } \varphi(x) \end{array}$$

#### The Gaussian distribution

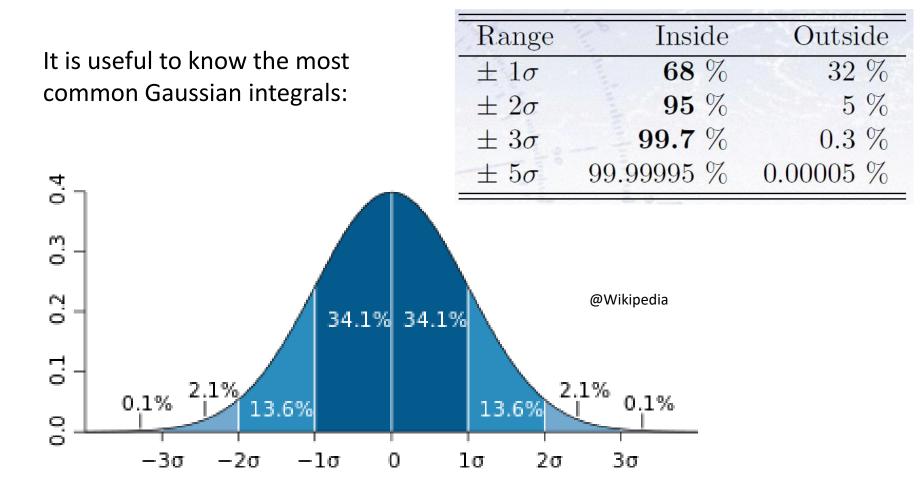

# ATLAS examples of Gaussian distributions

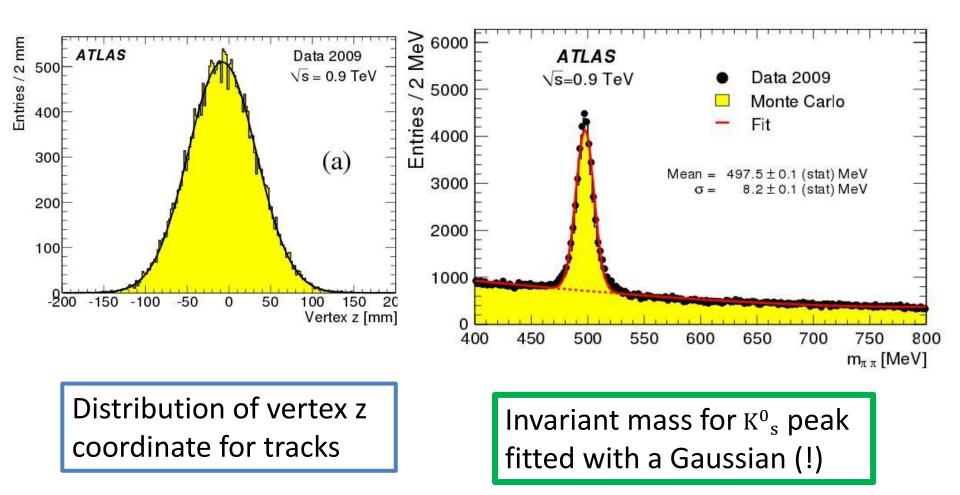

# Central limit theorem

What we used already in MC studies

Central Limit theorem:

The sum on N *independent* continuous random variables  $x_i$  with means  $\mu_i$  and variances  $\sigma_i^2$  becomes a Gaussian random variable with mean  $\mu = \Sigma_i \mu_i$  and variance  $\sigma^2 = \Sigma_i \sigma_i^2$  in the limit that N approaches infinity

Try for yourselves! Example: sum of 10 uniform numbers = Gaussian!

Gaussian functions play important role in applied statistics Uncertainties tend to be Gaussian!

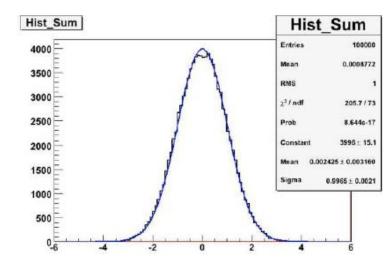

#### Quick exercise

Measurement of transverse momentum of a track from a fit

- Radius of helix given by  $R=0.3Bp_T$
- Track fit returns a Gaussian uncertainty in the curvature, e.g. the pdf is Gaussian in  $1/p_T$
- What is the error on  $p_T$ ?

$$\frac{\sigma_{p_T}}{p_T} = p_T \cdot \sigma_{1/p_T}$$

#### Error propagation in two variables

$$\sigma_{a}^{2} = \left(\frac{df}{dx}\right)^{2} \sigma_{x}^{2} + \left(\frac{df}{dy}\right)^{2} \sigma_{y}^{2} + 2\frac{df}{dx}\frac{df}{dy}\left(\frac{cov[x,y]}{\sigma_{x}\sigma_{y}}\right)\sigma_{x}\sigma_{y}$$
$$\frac{cov[x,y]}{\sigma_{x}\sigma_{y}} = \rho = \text{correlation coefficient}$$

- -1 ≤ ρ ≤ +1
- ρ = 0 : variables are INDEPENDENT
- ρ ≠ 0 : variables are CORRELATED
  - ρ > 0 : correlated
  - ρ < 0 : anti-correlated</li>

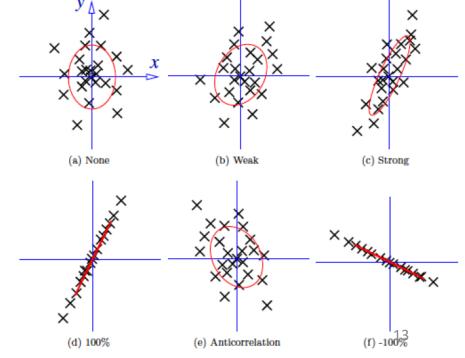

#### Parameter estimation

The parameters of a pdf are constants that characterize its shape, e.g.

$$f(x;\theta) = \frac{1}{\theta}e^{-x/\theta}$$

random variable parameter

Suppose we have a sample of observed values:  $\vec{x} = (x_1, \ldots, x_n)$ 

We want to find some function of the data to estimate the parameter(s):

 $\hat{\theta}(\vec{x}) \leftarrow \text{estimator written with a hat}$ 

Sometimes we say 'estimator' for the function of  $x_1, ..., x_n$ ; 'estimate' for the value of the estimator with a particular data set.

#### Estimators

If we were to repeat the entire measurement, the estimates from each would follow a pdf:

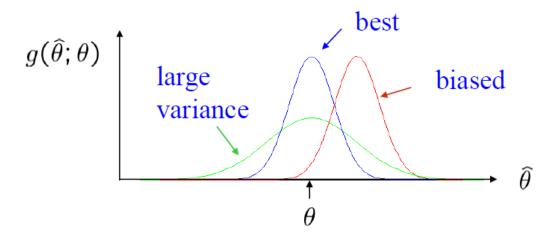

We want small (or zero) bias (systematic error): b = E[θ] − θ
→ average of repeated measurements should tend to true value.
And we want a small variance (statistical error): V[θ]
→ small bias & variance are in general conflicting criteria

### Likelihood functions

Given a PDF f(x) with parameter(s)  $\theta$ , what is the probability that with N observations, x<sub>i</sub> falls in the intervals [x<sub>i</sub>; x<sub>i</sub>+ dx<sub>i</sub>]? Described by the likelihood function:

$$\mathcal{L}(\theta) = \prod_{i} f(x_i, \theta) dx_i$$

# Likelihood functions

Given a set of measurements  $x_i$  and parameter(s)  $\theta$ , the likelihood function is defined as:

$$\mathcal{L}(x_1, x_2, \dots, x_N; \theta) = \prod_i f(x_i, \theta)$$

The **principle of maximum likelihood** for parameter estimation consists of maximizing the likelihood of parameter(s) (here  $\theta$ ) given some data (here x)

The likelihood function plays a central role in statistics, as it can shown to be:

- ✓ Consistent (converges to the right value!)
- Asymptotically normal (converges with Gaussian errors)

Efficient and "optimal" if it can be applied in practice

Computational: often easier to minimize log likelihood:

$$\frac{\partial \ln \mathcal{L}}{\partial \theta} \bigg|_{\theta = \bar{\theta}} = 0$$

In problems with Gaussian errors boils down to a  $\chi^2$ 

Two versions, in practice:

- Binned likelihood
- Unbinned likelihood

### Binned likelihood

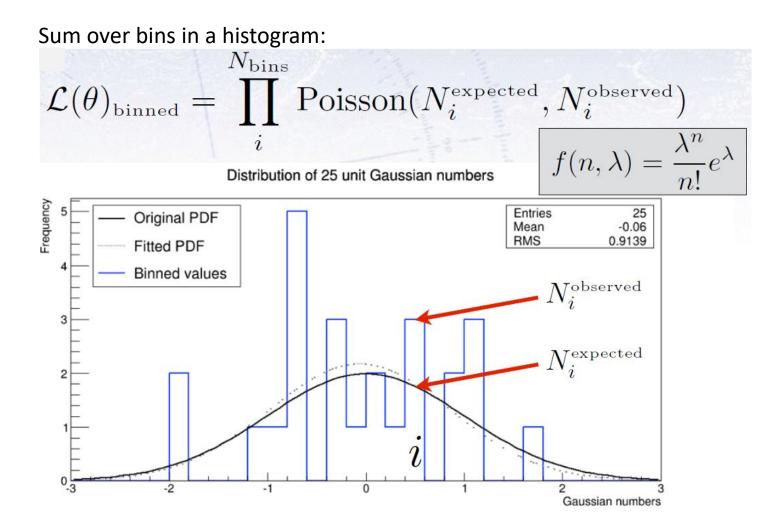

### Unbinned likelihood

Sum over single measurements:

$$\mathcal{L}(\theta)_{\text{unbinned}} = \prod_{i}^{N_{\text{meas.}}} \text{PDF}(x_i^{\text{observed}})$$

Distribution of 25 unit Gaussian numbers

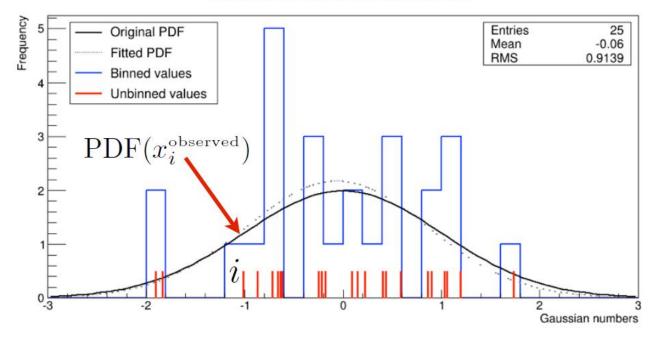

#### Hypothesis testing

# Hypotheses and acceptance/rejection regions

Goal is to make some statement based on the observed data x, as to the validity of the possible hypotheses.

A test of hypothesis  $H_0$  is defined by specifying a **critical region** W (also called **rejection** region) of the data space S, such that there is no more than some (small) probability  $\alpha$ , assuming  $H_0$  is correct, to observe the data there:

 $\mathsf{P}(\mathsf{x} \in \mathsf{W} | \mathsf{H}_0) \leq \alpha$ 

If x is observed there, reject  $H_0$ .

 $\alpha$  is called the size or significance level of the test.

The complementary region is called acceptance region.

#### Test statistics

- 1. State hypothesis (null and alternative)
- 2. Set criteria for decision, select test statistics, select a significance level
- 3. Compute the value of the test statistics and from that the probability of observation under null-hypothesis (p-value)
- 4. Make the decision! Reject null hypothesis if p-value is below significance level

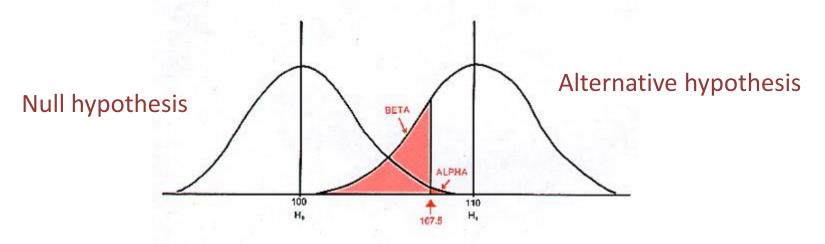

#### **Test statistics**

The decision boundary can be defined by an equation of the form:

where  $t(x_1, ..., x_n)$  is a scalar test statistic

We can work out the pdf's:  $g(t|H_0), g(t|H_1)$ 

Decision boundary is now a single 'cut' on t, which divides the space into the critical (rejection region) and the acceptance region.

This defines a **TEST**: if the data fall in the critical region, we reject H<sub>0</sub>

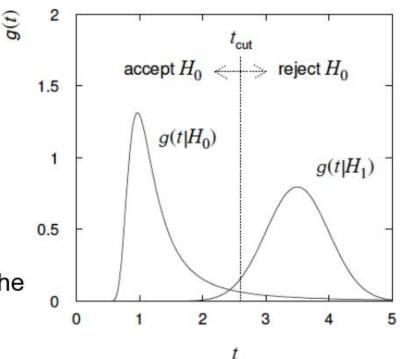

# Example of hypothesis test

The spin of the newly discovered Higgs-like particle (spin 0 or 2?)

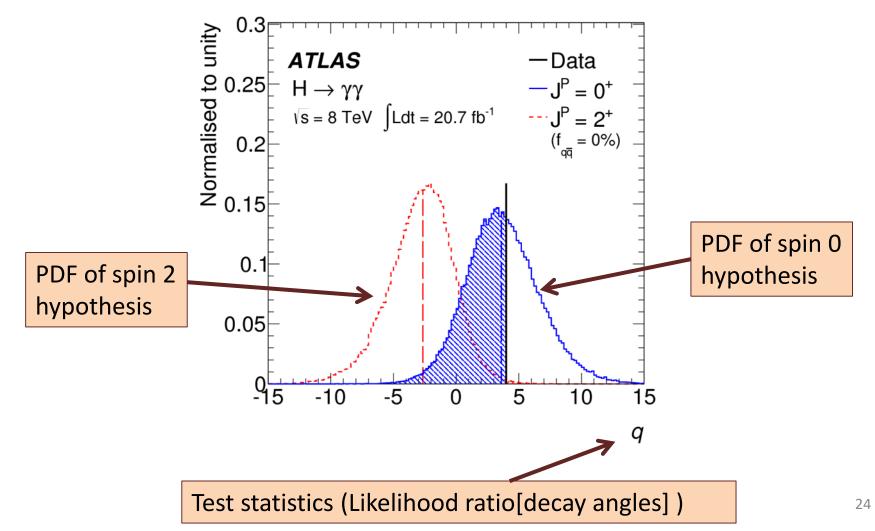

# Selection

We have a data sample with two kinds of events, corresponding to hypotheses  $H_0$  (background) and  $H_1$  (signal).

We want to select those of type H<sub>1</sub>.

Each event is a point in  $\vec{x}$  space (n dimensions).

What 'decision boundary' should we use to accept/reject events as belonging to event types  $H_0$  or  $H_1$ ?

One possibility is to select events with several 'cuts': e.g.

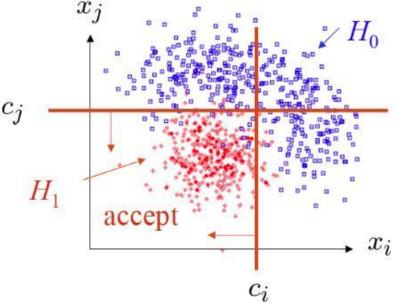

## Other selection options

But we can also use some other sort of decision boundary !!

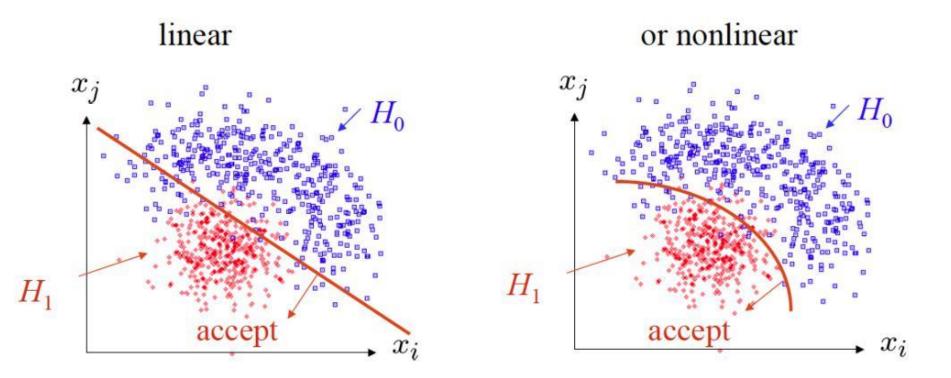

How can we formalize this to choose the boundary in an 'optimal' way?

#### ALICE example

Use the ALICE Time Projection Chamber to identify the particle species: electron, muon, pion, kaon, proton, deuteron

"x" = particle momentum (p), specific energy loss in TPC (dE/dx) (and more)

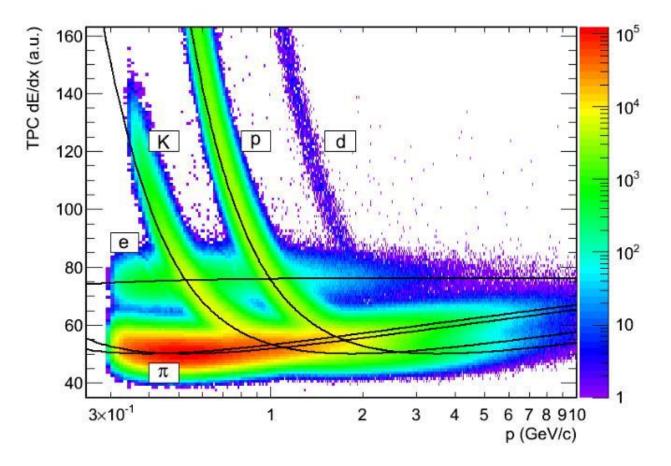

Example: I want to select electrons (hypothesis H<sub>1</sub>) from all other particles (hypothesis H<sub>0</sub>)

In Bayesian approach: Can add prior hypotheses on the relative particle abundances (e.g. you see that pions are many more!)

# Type I / Type II errors:

Rejecting the hypothesis H<sub>0</sub> when it is true is a Type-I error. The maximum probability for this is the **size of the test**:

 $P(x \in W | H_0) \leq \alpha$ 

But we might also accept  $H_0$  when it is false and an alternative  $H_1$  is true. This is called Type-II error, and occurs with probability:

$$\mathsf{P}(\mathsf{x} \in \mathsf{S} - \mathsf{W} | \mathsf{H}_1) = \beta$$

One minus this is called the power of the test with respect to the alternative hypothesis  $H_1$ :

Power =  $1 - \beta$ 

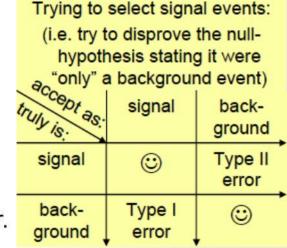

# Signal/background efficiency

The probability to reject background hypothesis for a background event (background efficiency) is:

 $\epsilon_{b} = \int_{t_{cut}}^{\infty} g(t|b) dt = \alpha$ 

The probability to accept a signal event as signal (signal efficiency) is:

$$\epsilon_{s} = \int_{t_{aut}}^{\infty} g(t|s) dt = 1 - \beta$$

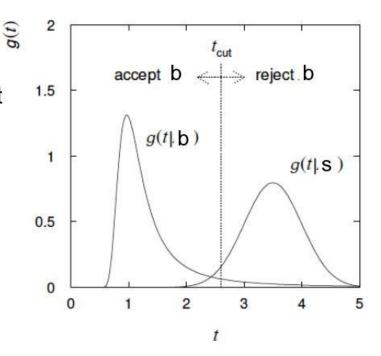

# Significance tests/goodness of fit

Suppose hypothesis *H* predicts pdf  $f(\vec{x}|H)$  for a set of observations  $\vec{x} = (x_{1,}...,x_{n})$ 

We observe a single point in this space:  $\vec{x}_{obs}$ 

What can we say about the validity of *H* in light of the data?

Decide what part of the data space represents less compatibility with H than does the point  $\vec{x}_{obs}$  (Not unique!)

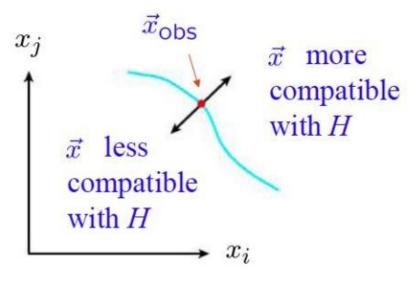

### p-values

Express 'goodness-of-fit' by giving the p-value for H:

p = probability, under assumption of H, to observe data with equal or lesser compatibility with H relative to the data we got

NOTE! This is NOT the probability that H is true!

In frequentist statistics we don't talk about P(H) (unless H represents a repeatable observation).

In Bayesian statistics we do. Use Bayes' theorem to obtain

$$P(H|\vec{x}) = \frac{P(\vec{x}|H) \pi(H)}{\int P(\vec{x}|H) \pi(H) dH}$$

where  $\pi(H)$  is the prior probability for H.

For now stick with the frequentist approach.

# Significance of an observed signal

Suppose we observe n events. These can consist of:

n<sub>b</sub> events from known processes (background)

n<sub>s</sub> events from a new process (signal)

If  $n_s$ ,  $n_b$  are Poisson random variables with means s, b, then  $n=n_s+n_b$  is also Poisson, with mean s+b

$$P(n;s,b) = \frac{(s+b)^n}{n!} e^{-(s+b)}$$

Suppose b=0.5, and we observe nobs=5. Should we claim evidence for a new discovery?

# Significance of an observed signal

Suppose we observe n events. These can consist of:

n<sub>b</sub> events from known processes (background)

n<sub>s</sub> events from a new process (signal)

If  $n_s$ ,  $n_b$  are Poisson random variables with means s, b, then  $n=n_s+n_b$  is also Poisson, with mean s+b

$$P(n;s,b) = \frac{(s+b)^n}{n!} e^{-(s+b)}$$

Suppose b=0.5, and we observe nobs=5. Should we claim evidence for a new discovery?

Give p-value for hypothesis s=0: p-value = P( n ≥ 5 ; b=0.5, s=0) = 1.7 x 10<sup>-4</sup> ≠ P(s=0) !!

# Significance vs p-value

Often define significance Z as the number of standard deviations that a Gaussian variable would fluctuate in one direction to give the same p-value

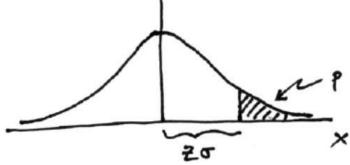

#### Small p = unexpected

$$p=\int_Z^\infty rac{1}{\sqrt{2\pi}}e^{-x^2/2}\,dx=1-\Phi(Z)$$
 1 - TMath::Freq

 $Z = \Phi^{-1}(1-p)$  TMath::NormQuantile

| $\frac{z \text{ or}}{(x_0 - \mu)/\sigma}$ | 1   | 2    | 3     | 4       | 5                    |
|-------------------------------------------|-----|------|-------|---------|----------------------|
| р                                         | 16% | 2.3% | 0.13% | 0. 003% | 0.3*10 <sup>-6</sup> |

# Significance of a peak

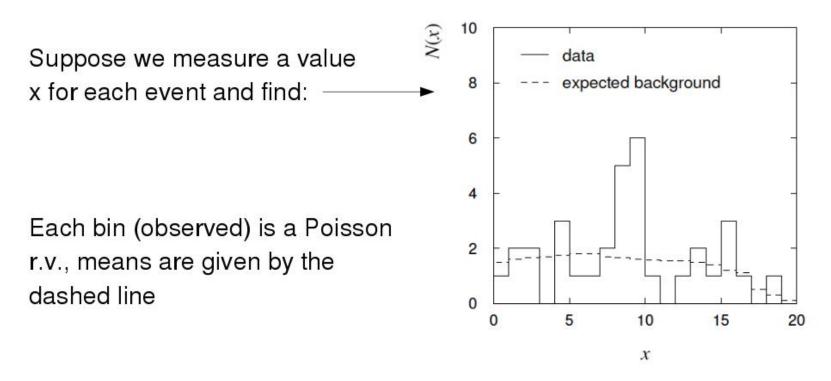

In the two bins with the peak, 11 entries found with b = 3.2The p-value for the s=0 hypothesis is:

P( n ≥ 11; b=3.2, s=0) =  $5.0 \times 10^{-4}$ 

# Significance of a peak

But ... did we know where to look for the peak?

 $\rightarrow$  give P(n  $\geq$ 11) in any 2 adjacent bins

Is the observed width consistent with the expected x resolution?

 $\rightarrow$  take x window several times the expected resolution How many bins x distributions have we looked at?

→ look at a thousand of them, you'll find a  $10^{-3}$  effect Did we adjust the cuts to "enhance" the peak?

→ freeze cuts, repeat analysis with new data How about the bins to the sides of the peak ... (too low!) Should we publish ??

# How many $\sigma$ 's?

HEP folklore is to claim discovery when  $p= 2.9 \times 10^{-7}$ , corresponding to a significance Z=5.

This is very subjective and really should depend on the prior probability of the phenomenon in question, e.g.

| Phenomenon   | Reasonable p-value for discovery |  |  |
|--------------|----------------------------------|--|--|
| D°D° mixing  | ~0.05                            |  |  |
| Higgs        | ~10 <sup>-7</sup>                |  |  |
| Life on Mars | ~10 <sup>-10</sup>               |  |  |
| Astrology    | ~10 <sup>-20</sup>               |  |  |

One should also consider the degree to which the data are compatible with the new phenomenon, not only the level of disagreement with the null-hypothesis: p-value is only the first step !!!

#### Look-elsewhere-effect (LLE)

Example from CDF: Is there a bump at 7.2 GeV ? (and even 7.75 GeV?!)

Excess has significance but when we take into account that the bump(s) could have been anywhere in the spectrum (the lookelsewhere-effect) significance is reduced:

p-value(corr) = p-value × (number
of places it might have been
spotted in spectrum)

In this case ~ mass interval / width of bump

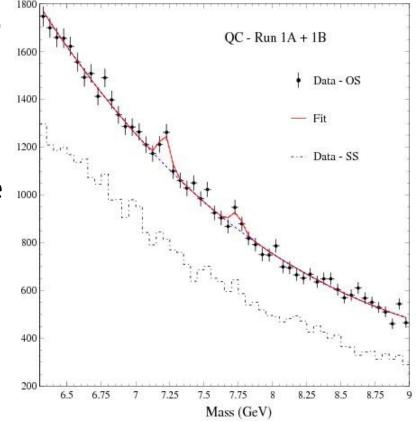

Results in low significance Never saw these again

#### Remember the penta-quark ...

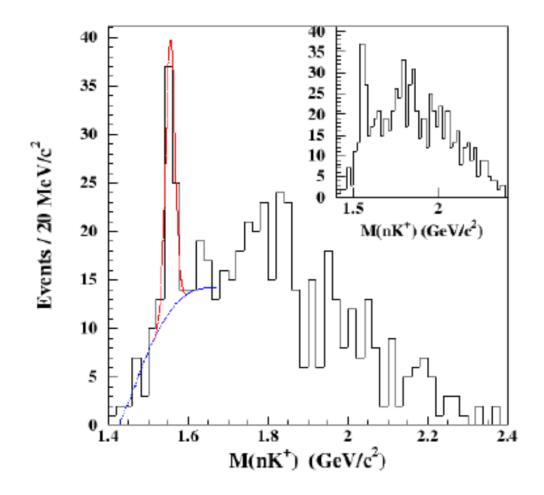

#### The ATLAS/CMS diphoton bump

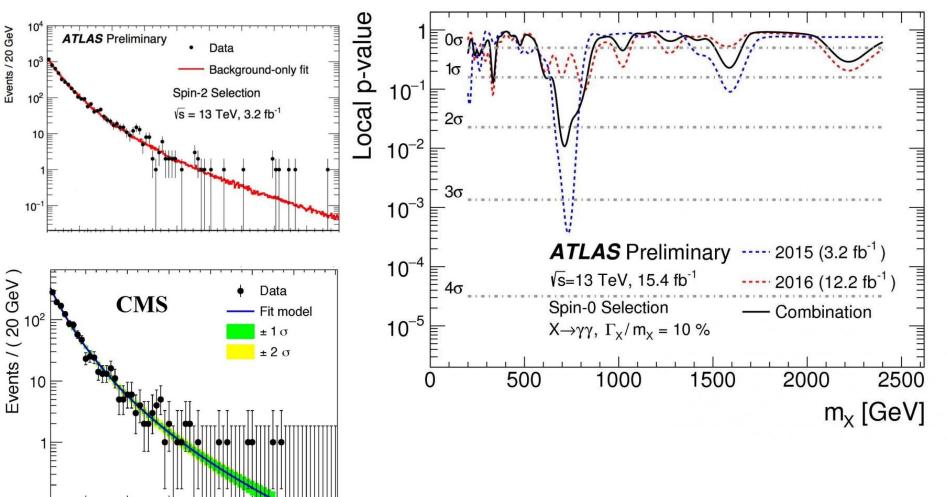

(example 3.2)

#### Limit setting

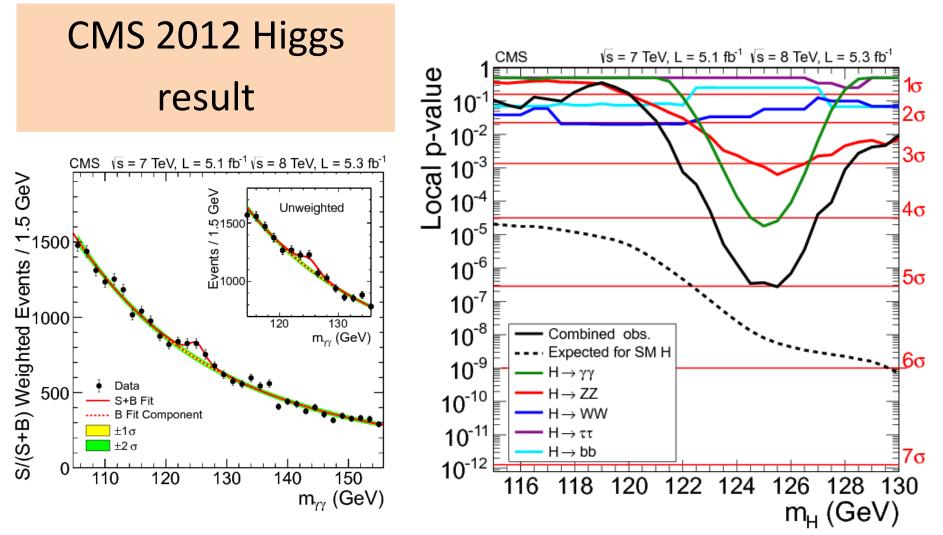

(example 3.2)

#### **Confidence** intervals

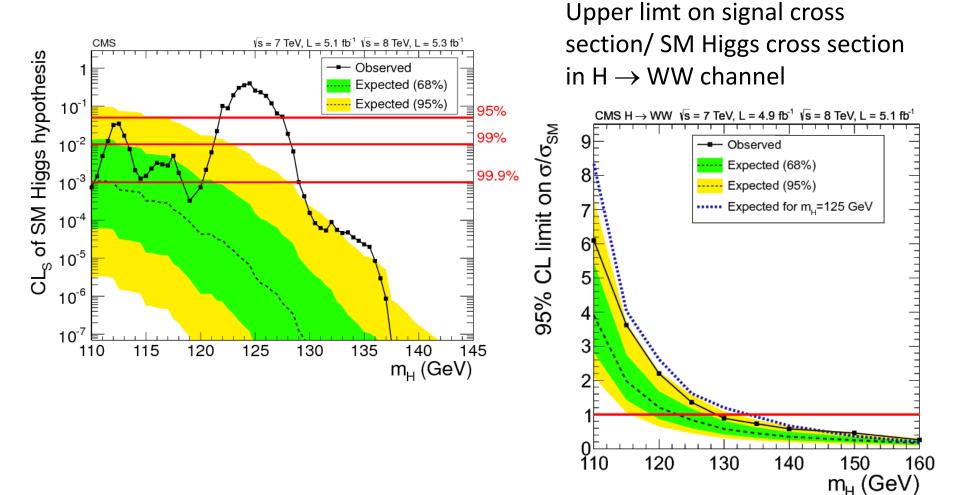

44

# Summary/ outlook

Gaussian distribution very useful

Errors tend to be gaussian

- To check a New Physics hypothesis against the Standard Model
  - Define test statistics
  - Define level of significance
  - Remember the look elsewhere effect
- P-values gives P(data|null hypothesis)
  - It does not say whether the hypothesis is true!